# Package 'phenability'

February 24, 2015

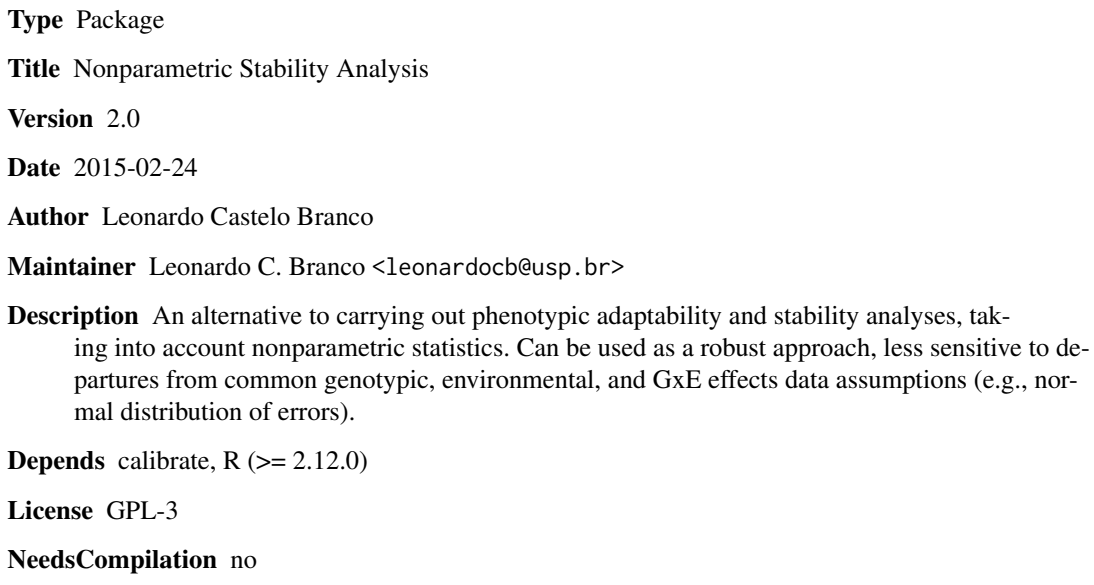

Repository CRAN

Date/Publication 2015-02-24 20:22:46

### R topics documented:

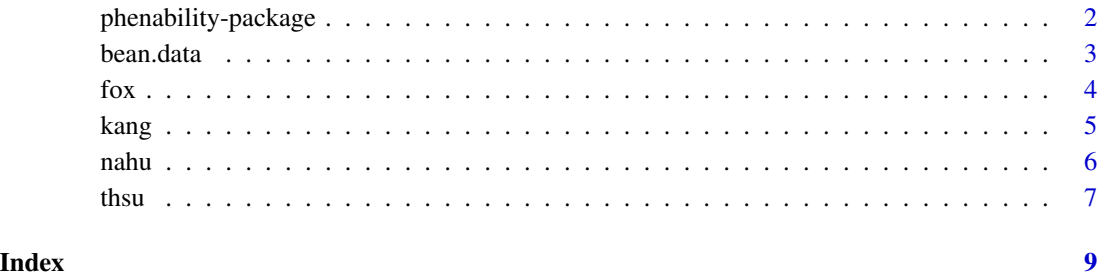

<span id="page-1-0"></span>phenability-package *Nonparametric Stability Analysis*

#### Description

An alternative to carrying out phenotypic adaptability and stability analysis, taking into account nonparametric statistics. Can be used as a robust approach, and less sensitive to departures from common genotypic, environmental, and GxE effects data assumptions (e.g., normal distribution of errors).

#### Arguments

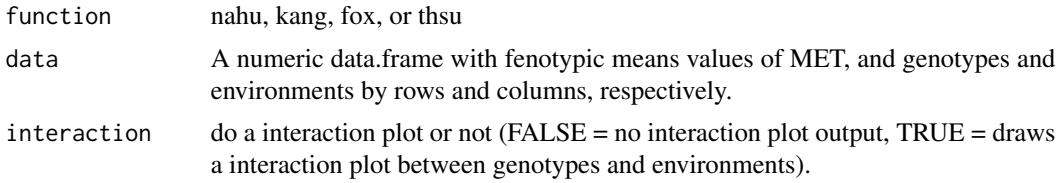

#### Details

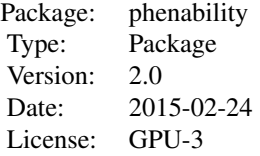

The package can be applied to MET (multienvironment trials) data containing the phenotypic mean of genotype x environment (dataframe with genotypes by rows and environments into columns) and performs nonparametric analysis according to for criteria: Huehn (1979), and Nassar and Huehn (1987); Kang's (1988); Fox et al. (1990) and; Thennarasu's (1995).

#### Author(s)

Leonardo Castelo Branco

Maintainer: Leonardo C. Branco <leonardocb@usp.br>

#### References

Fox, P.N., B. Skovmand, B.K. Thompson, H.J. Braun, and R. Cormier. 1990. Yield and adaptation of hexaploid spring triticale. Euphytica 47:57.

Huehn, V.M. 1979. Beitrage zur erfassung der phanotypischen stabilitat. EDV Med. Biol. 10:112.

<span id="page-2-0"></span>Kang, M.S. 1988. A ranksum method for selecting high yielding, stable corn genotypes. Cereal Res. Comm. 16:113.

Lin, C.S., and M.R. Binns. 1994. Concepts and methods for analyzing regional trial data for cultivar and location selection. Plant Breed. Rev. 12:271.

Lin, C.S., M.R. Binns, and L.P. Lefkovitch. 1986. Stability analysis: Where do we stand? Crop Sci. 26:894.

Nassar, R., and M. Huehn. 1987. Studies on estimation of phenotypic stability: Tests of significance for nonparametric measures of phenotypic stability. Biometrics 43:45.

Shukla, G.K. 1972. Some aspects of partitioning genotype environmental components of variability. Heredity 28:237.

Thennarasu, K. 1995. On certain nonparametric procedures for studying genotype x environment interactions and yield stability. Ph.D. thesis. P.J. School, IARI, New Delhi, India.

#### Examples

```
require(phenability)
data(bean.data)
bean.data
x <- bean.data
fox(x)
fox(x, interaction=TRUE)
kang(x)
kang(x, interaction=TRUE)
thsu(x)
thsu(x, interaction=TRUE)
nahu(x)
nahu(x, interaction=TRUE)
```
bean.data *Bean Data*

#### **Description**

A simulated bean yield data.frame

#### Usage

data(bean.data)

<span id="page-3-0"></span>

#### Format

A data frame with 20 genotypes on the following 10 environments.

amb1 a numeric vector amb2 a numeric vector amb3 a numeric vector amb4 a numeric vector amb5 a numeric vector amb6 a numeric vector amb7 a numeric vector amb8 a numeric vector amb9 a numeric vector amb10 a numeric vector

#### Examples

```
data(bean.data)
## maybe str(bean.data) ; plot(bean.data) ...
```
fox *Fox Function*

#### Description

Performs a stability analysis based on the criteria of Fox et al. (1990), using the statistical "TOP third" only. In Fox function, a stratified ranking of the genotypes at each environment separately is done. The proportion of sites at which the genotype occurred in the top third are expressed in TOP output.

#### Usage

fox(data, interaction=FALSE)

#### Arguments

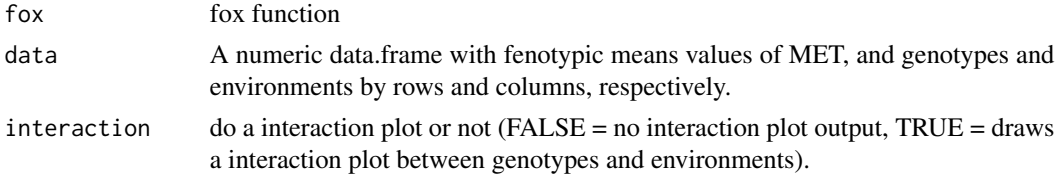

#### Value

Is returned a list with numerical TOP ranking value by genotype, the ranking for the response variable in each environment, and the Spearman correlation matrix between environments.

#### <span id="page-4-0"></span>kang terminal na sa kang terminal na kang terminal na kang terminal na sa kang terminal na sa kang terminal na

#### Author(s)

Leonardo Castelo Branco

#### References

Fox, P.N., B. Skovmand, B.K. Thompson, H.J. Braun, and R. Cormier. 1990. Yield and adaptation of hexaploid spring triticale. Euphytica 47:57.

#### Examples

```
require("phenability")
data(bean.data)
bean.data
x <- bean.data
```
fox(x, interaction=TRUE)

kang *Kang Function*

#### Description

Performs a stability analysis based on the Kang (1988) criteria. Kang nonparametric stability (ranksum) uses both "trait single value" and stability variance (Shukla, 1972), and the genotype with the lowest ranksum is commonly the most favorable one.

#### Usage

kang(data, interaction=FALSE)

#### Arguments

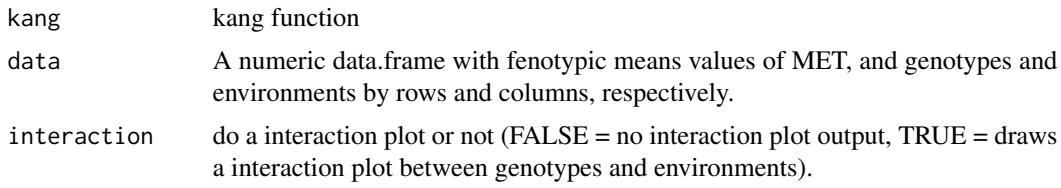

### Value

Is returned a list with "ranksum" value by genotype, the ranking for the response variable in each environment, and the Spearman correlation matrix between environments.

#### Author(s)

Leonardo Castelo Branco

#### <span id="page-5-0"></span>References

Kang, M.S. 1988. A ranksum method for selecting high yielding, stable corn genotypes. Cereal Res. Comm. 16:113.

Shukla, G.K. 1972. Some aspects of partitioning genotype environmental components of variability. Heredity 28:237.

#### Examples

```
require("phenability")
data(bean.data)
bean.data
x <- bean.data
```
kang(x, interaction=TRUE)

nahu *Nassar and Huehn Function*

#### Description

Performs a stability analysis based on Nassar and Huehn (1987) and, Huehn (1979) statistics. the four nonparametric measures of phenotypic stability are: S1 (mean of the absolute rank differences of a genotype over the n environments), S2 (variance among the ranks over the k environments), S3 (sum of the absolute deviations), and S6 (relative sum of squares of rank for each genotype).

#### Usage

```
nahu(data, interaction=FALSE)
```
#### Arguments

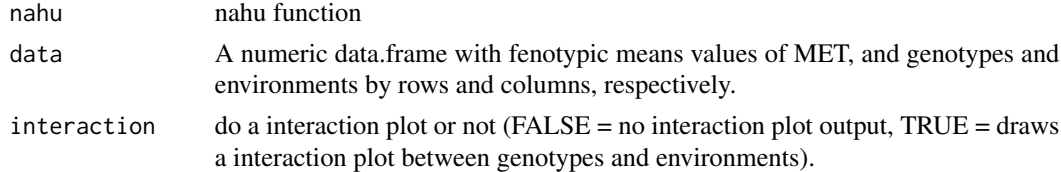

#### Value

Is returned a list with four numerical statistics values (S1, S2, S3, and S6) by genotype, the ranking for the response variable in each environment, and the Spearman correlation matrix between environments.

#### Author(s)

Leonardo Castelo Branco

#### <span id="page-6-0"></span>thsu 7

#### References

Nassar, R., and M. Huehn. 1987. Studies on estimation of phenotypic stability: Tests of significance for nonparametric measures of phenotypic stability. Biometrics 43:45.

Huehn, V.M. 1979. Beitrage zur erfassung der phanotypischen stabilitat. EDV Med. Biol. 10:112.

#### Examples

```
require("phenability")
data(bean.data)
bean.data
x <- bean.data
nabu(x, interaction = TRUE)
```
thsu *Thennarasu Function*

#### Description

Performs a stability analysis according to Thennarasu (1995) methodology. Therefore the statistics N1, N2, N3, N4 are presented in output.

#### Usage

```
thsu(data, interaction=FALSE)
```
#### Arguments

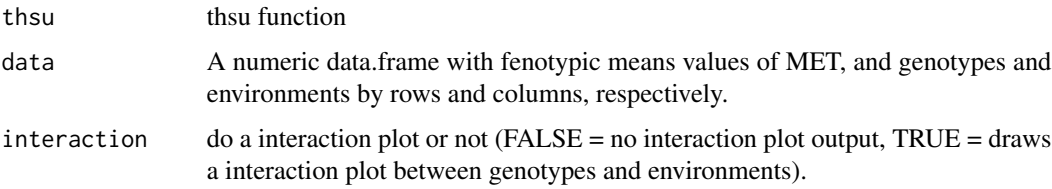

#### Value

Is returned a list with four numerical statistics values (N1, N2, N3, and N4) by genotype, the ranking for the response variable in each environment, and the Spearman correlation matrix between environments.

#### Author(s)

Leonardo Castelo Branco

### References

Thennarasu, K. 1995. On certain nonparametric procedures for studying genotype x environment interactions and yield stability. Ph.D. thesis. P.J. School, IARI, New Delhi, India.

#### Examples

```
require("phenability")
data(bean.data)
bean.data
x <- bean.data
```
thsu(x, interaction = TRUE)

# <span id="page-8-0"></span>Index

```
∗Topic Fox
    fox, 4
∗Topic \textasciitildeThennarasu
    thsu, 7
∗Topic \textasciitildephenability
    thsu, 7
∗Topic datasets
    bean.data, 3
∗Topic huehn
    nahu, 6
∗Topic kang
    kang, 5
∗Topic phenability
    fox, 4
    kang, 5
    nahu, 6
    phenability-package, 2
bean.data, 3
fox, 4
kang, 5
nahu, 6
phenability (phenability-package), 2
phenability-package, 2
```

```
thsu, 7
```